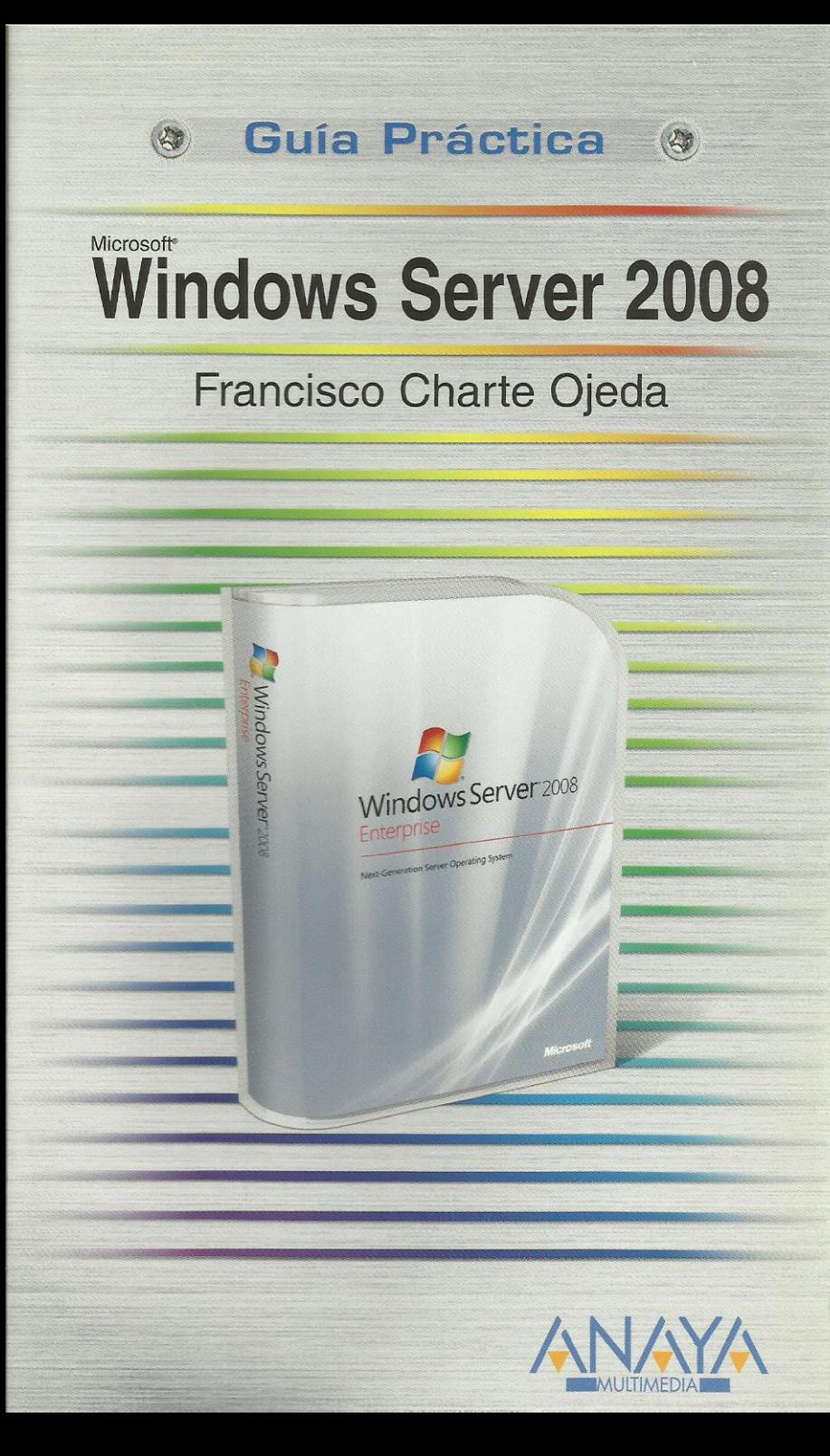

# **Windows Server 2008**

**Francisco Charte Ojeda** 

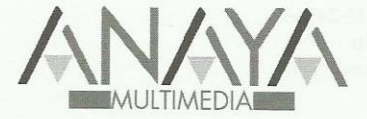

## GUÍAS PRÁCTICAS

Responsable editorial: Víctor Manuel Ruiz Calderón

Diseño de cubierta: Sandra Cordova Yusta

Realización de cubierta: Cecilia Poza Melero

Reservados todos los derechos. El contenido de esta obra está protegido por la Ley, que establece penas de prisión y/o multas, además de las correspondientes indemnizaciones por daños y perjuicios, para quienes reprodujeren, plagiaren, distribuyeren o comunicaren públicamente, en todo o en parte, una obra literaria, artística o científica, o su transformación, interpretación o ejecución artística fijada en cualquier tipo de soporte o comunicada a través de cualquier medio, sin la preceptiva autorización.

EDICIONES ANAYA MULTIMEDIA (GRUPO ANAYA, S.A.), 2008  $\odot$ Juan Ignacio Luca de Tena, 15. 28027 Madrid Depósito legal: M. 17.939-2008 ISBN: 978-84-415-2434-7 Printed in Spain Impreso en: Lavel, S.A.

### **Guía práctica Windows Server 2008 (c) Francisco Charte Ojeda**

Introducción

 Necesidades de las empresas Sistemas operativos de servidor Windows Server 2008 Este libro

Cómo usar este libro

Convenciones tipográficas

#### 1. Instalación

- 1.1. Introducción
- 1.2. Requerimientos hardware
	- 1.2.1. Requisitos indicados por el fabricante
	- 1.2.2. Una configuración adecuada
- 1.3. Instalación de Windows Server 2008
	- 1.3.1. Inicio de la instalación
	- 1.3.2. Selección de la edición y el modo de instalación
	- 1.3.3. Destino de la instalación
- 1.4. Primer inicio de sesión
- 1.5. Cierre del sistema
- 1.6. Resumiendo

#### 2. Configuración inicial y herramientas de administración

- 2.1. Introducción
- 2.2. Tareas de configuración inicial
	- 2.2.1. Configuración de la dirección de red
	- 2.2.2. Nombre del equipo
	- 2.2.3. Configuración de actualizaciones
	- 2.2.4. Otras opciones de configuración inicial
- 2.3. Administrador del servidor
	- 2.3.1. Funciones y características
	- 2.3.2. Otras herramientas
- 2.4. Panel de control y Herramientas administrativas
	- 2.4.1. Búsqueda de programas en el menú Inicio
- 2.5. La línea de comandos
	- 2.5.1. Windows PowerShell
- 2.6. Resumiendo

#### 3. Unidades de almacenamiento

- 3.1. Introducción
- 3.2. Configuración de las unidades
	- 3.2.1. Tipos de discos
		- Conversión de discos básicos en dinámicos
	- 3.2.2. Tipos de tablas de particiones
	- 3.2.3. Creación de volúmenes
		- Volúmenes simples
		- Volúmenes distribuidos
		- Volúmenes seccionados
		- Volúmenes reflejados
		- Volúmenes RAID-5
	- 3.2.4. Cambio de discos ante fallos
- 3.3. Funciones de servidor de archivos
	- 3.3.1. Instalación de los servicios de archivo
	- 3.3.2. Administrar carpetas compartidas
	- 3.3.3. Configuración de instantáneas Activar las instantáneas Recuperación de versiones previas
- 3.4. Copias de seguridad
	- 3.4.1. Instalación del software de copias de seguridad
	- 3.4.2. Realización de una copia puntual
	- 3.4.3. Programación de copias de seguridad
	- 3.4.4. Recuperación del sistema
- 3.5. Resumiendo
- 4. Servicios básicos de red
	- 4.1. Introducción
	- 4.2. DHCP
		- 4.2.1. Activación de la función de servidor DHCP Definir un ámbito DHCP
			- Configuración IPv6
		- 4.2.2. Configuración de los clientes
		- 4.2.3. Administración del servicio
	- 4.3. DNS
		- 4.3.1. Agregar la función de servidor DNS
		- 4.3.2. Configurar el servidor DNS
		- 4.3.3. Registro manual de equipos
		- 4.3.4. Configuración de los clientes
	- 4.4. Otros servicios de red 4.5. Resumiendo
	-

## 5. Directorio activo

- 5.1. Introducción
- 5.2. Dominios y controladores de dominio
- 5.3. Configuración de un controlador de dominio
	- 5.3.1. Modo de instalación
	- 5.3.2. Tipo de dominio a controlar
	- 5.3.3. Denominación del dominio
	- 5.3.4. Nivel funcional del controlador
	- 5.3.5. Configuración DNS
	- 5.3.6. Pasos finales de la configuración
	- 5.3.7. Integración con el servicio DNS
- 5.4. Administración del Directorio activo
	- 5.4.1. El editor ADSI
	- 5.4.2. Identificadores canónicos
	- 5.4.3. Dominios y confianzas de Active Directory Maestro de operaciones
	- 5.4.4. Relaciones de confianza
- 5.5. Resumiendo
- 6. Usuarios y equipos
	- 6.1. Introducción
	- 6.2. La consola Usuarios y equipos de Active Directory
		- 6.2.1. Búsqueda de objetos
		- 6.2.2. Creación y eliminación de objetos
	- 6.3. Unidades organizativas
		- 6.3.1. Creación de unidades organizativas
		- 6.3.2. Atributos de unidades organizativas
		- 6.3.3. Elementos que puede contener una unidad organizativa
	- 6.4. Grupos
	- 6.5. Cuentas de usuario
		- 6.5.1. Renombrar la cuenta Administrador
		- 6.5.2. Creación de nuevas cuentas
		- 6.5.3. Asignación de grupos
		- 6.5.4. Limitaciones de la cuenta
	- 6.5.5. Otras operaciones
	- 6.6. Delegación de control
	- 6.7. Acceso a atributos avanzados
	- 6.8. Unión de los clientes al dominio
	- 6.9. Resumiendo

#### 7. Almacenamiento compartido

- 7.1. Introducción
- 7.2. Crear y publicar recursos compartidos
	- 7.2.1. Compartir una carpeta desde el Explorador de Windows
	- 7.2.2. Aprovisionamiento de recursos compartidos
	- 7.2.3. Publicación de los recursos en el Directorio activo
- 7.3. Permisos de acceso
	- 7.3.1. Permisos NTFS
	- 7.3.2. Permisos SMB
- 7.4. Enumeración basada en el acceso
- 7.5. Acceso a los recursos desde los clientes
- 7.6. Archivos disponibles sin conexión
	- 7.6.1. Activación de la disponibilidad sin conexión en el cliente
- 7.6.2. Configuración en el servidor
- 7.7. Conexión de recursos mediante directivas
	- 7.7.1. Creación de una nueva directiva de grupo
	- 7.7.2. El Editor de administración de directivas de grupo
	- 7.7.3. Una directiva para conexión de carpetas compartidas
- 7.8. Resumiendo

#### 8. Impresión

- 8.1. Introducción
- 8.2. Configuración del servidor de impresión
	- 8.2.1. Agregar la función de servidor de impresión
	- 8.2.2. Configurar una impresora
	- 8.2.3. Publicar la impresora en el Directorio activo
	- 8.2.4. Configuración de permisos
	- 8.2.5. Controladores disponibles
- 8.3. Administración de los trabajos
	- 8.3.1. Examinar la cola de trabajos pendientes
	- 8.3.2. Intervención global sobre la cola de trabajos
	- 8.3.3. Configurar la disponibilidad del dispositivo y otros parámetros
- 8.4. Implementación mediante directivas
	- 8.4.1. Edición manual de la directiva
	- 8.4.2. Definición de la directiva desde Administración de impresión
- 8.5. Administrar múltiples servidores
	- 8.5.1. Agregar servidores de impresión a la consola
- 8.6. Resumiendo
- 9. Acceso remoto y a Internet
	- 9.1. Introducción
		- 9.2. Conexión compartida a Internet
			- 9.2.1. Activación de ICS
			- 9.2.2. Activación y configuración de NAT Instalación de los servicios de acceso Configuración de enrutamiento
			- 9.2.3. Configuración de los clientes
		- 9.3. Introducción al acceso remoto
			- 9.3.1. Tipos de acceso remoto
		- 9.4. Configuración del acceso remoto
			- 9.4.1. Configuración de la retransmisión DHCP
			- 9.4.2. Adición de otros servicios de enrutamiento
			- 9.4.3. Configuración de los puertos de entrada
			- 9.4.4. Configuración de los clientes
			- Establecer la conexión
		- 9.5. Resumiendo
- 10. Administración de software en los clientes
	- 10.1. Introducción
	- 10.2. Implementación de aplicaciones
		- 10.2.1. Preparación de los paquetes
		- 10.2.2. Configuración de la directiva de instalación Creación de la nueva directiva
		- 10.2.3. Definición de la directiva de instalación
		- 10.2.4. Métodos de implementación
		- 10.2.5. Asignación y exclusión de la directiva
	- 10.3. Instalación del software en los clientes
	- 10.4. Creación de accesos directos mediante directivas 10.4.1. Definición del acceso directo
		- 10.4.2. Configuración de los clientes
	- 10.5. Limitar la instalación y uso de software
		- 10.5.1. Inhabilitación de dispositivos
		- 10.5.2. Restricciones de uso de software Reglas adicionales predefinidas Definición de nuevas reglas

#### 10.6. Resumiendo

- 11. Acceso remoto en modo terminal
	- 11.1. Introducción
	- 11.2. Configuración de un servidor de terminales
		- 11.2.1. Instalación del servidor de terminales
		- 11.2.2. Activación del servidor de terminales
		- 11.2.3. Configuración de las cuentas para acceso remoto
		- 11.2.4. Instalación de las aplicaciones
	- 11.3. Configuración del software cliente
	- 11.4. Administración del servicio
	- 11.5. Características avanzadas de Terminal Services
		- 11.5.1. Mejora de la experiencia de usuario
			- 11.5.2. RemoteApp
			- 11.5.3. Acceso Web a los servicios de terminal
	- 11.6. Administración y asistencia remota
	- 11.7. Resumiendo
- A. Software de administración en clientes
	- A.1. Introducción
		- A.2. Instalación de GPP CSE
			- A.2.1. Instalación mediante actualizaciones automáticas
		- A.3. RSAT para Windows Vista
			- A.3.1. Instalación de RSAT

Índice alfabético